## SAP ABAP table RSINP S CONFIG COB PRO INP {Data Entry Configuration (Share from COB PRO and Entry)}

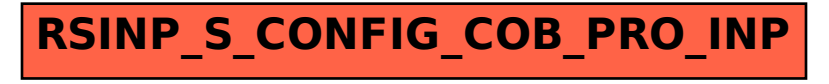